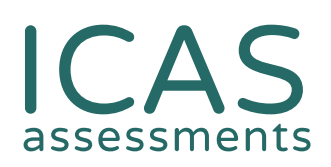

## ICAS at home Preparation Checklist for Schools

This preparation checklist will guide you through running ICAS whilst your students are learning from home. Please read and follow the steps carefully.

Some steps in this checklist can only be completed by your school's staff member who holds the Assessment Portal School Coordinator account.

**Before you start:** Set the date and time that you would like your students to sit their ICAS test (see [Assessment Calendar](https://www.icasassessments.com/event-calendar/) for sitting window).

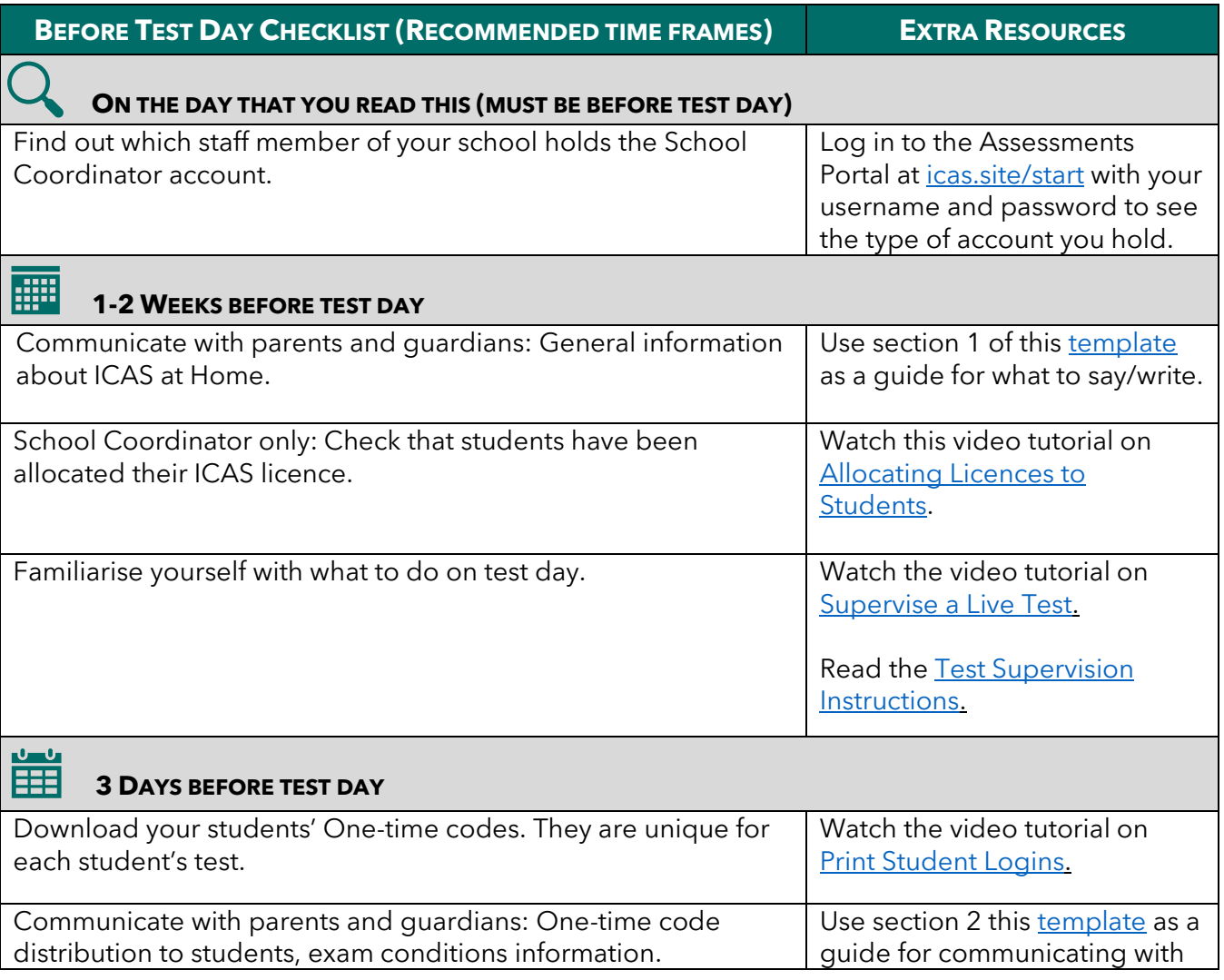

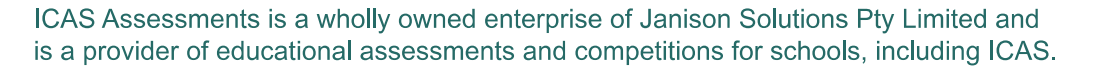

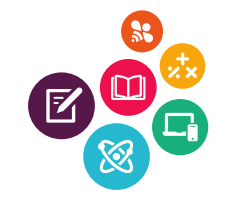

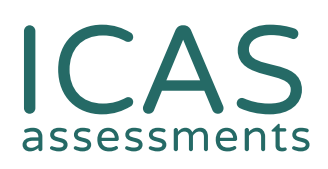

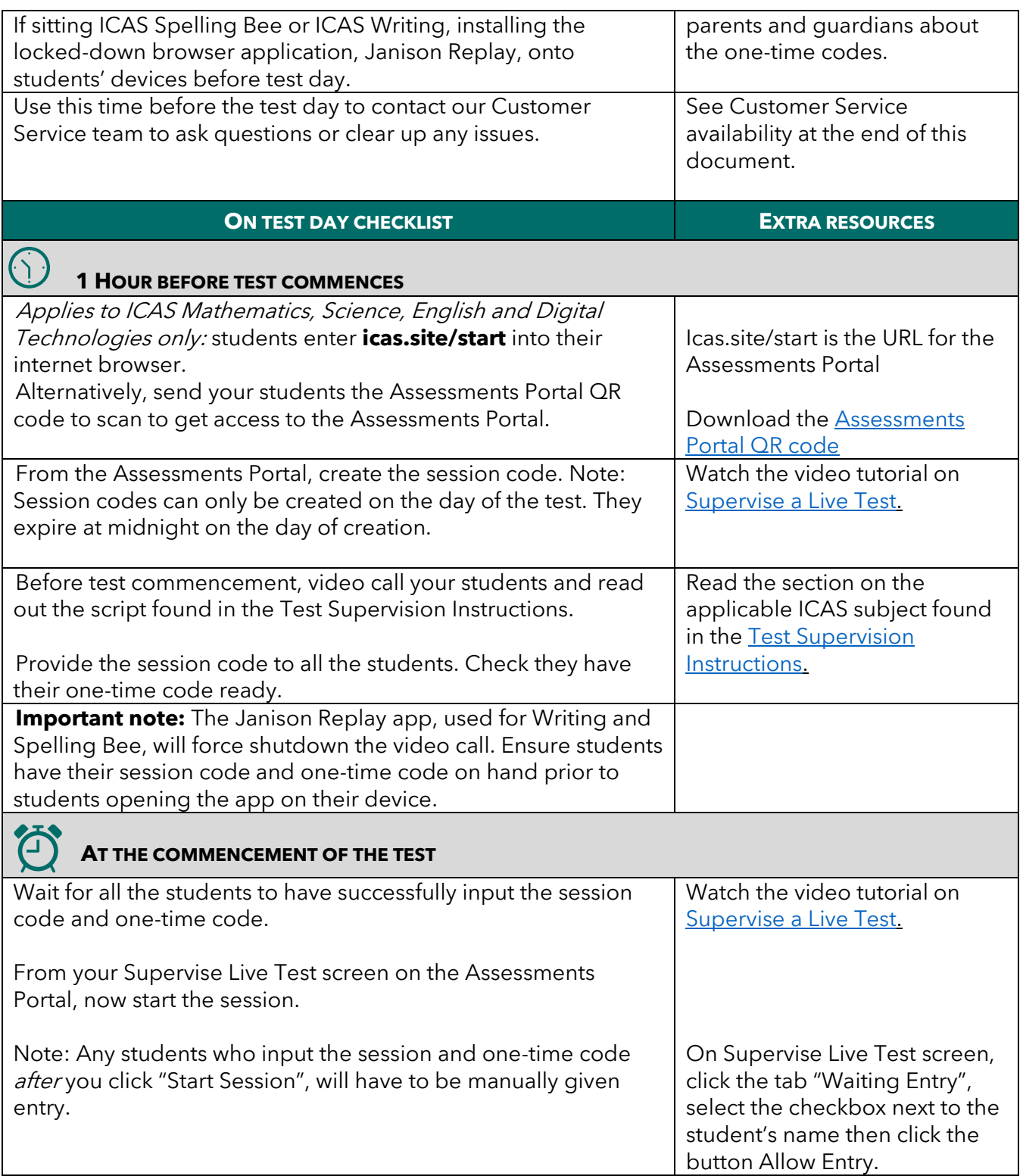

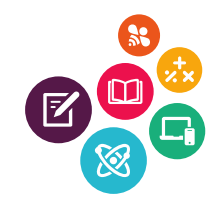

## CAS assessments

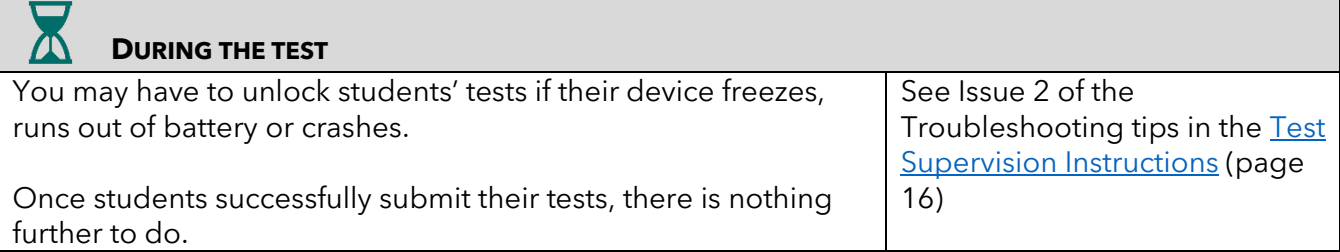

Our Customer Service team is available to assist you on weekdays, between 8am and 5pm AEDT. Email: [icasassessments@janison.com](mailto:icasassessments@janison.com) AUS toll-free: 1800 931 775, NZ toll-free: 0800 440 904

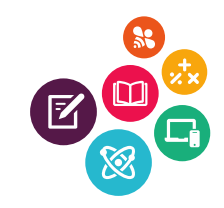